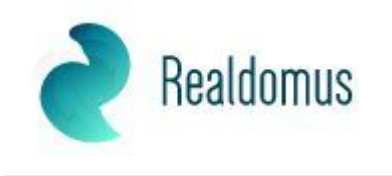

## **Prodej - Zemědělské objekty** číslo zakázky: **1594**

## **Prodej, zemědělská usedlost, Libíň, Sedlčany**

Sedlčany

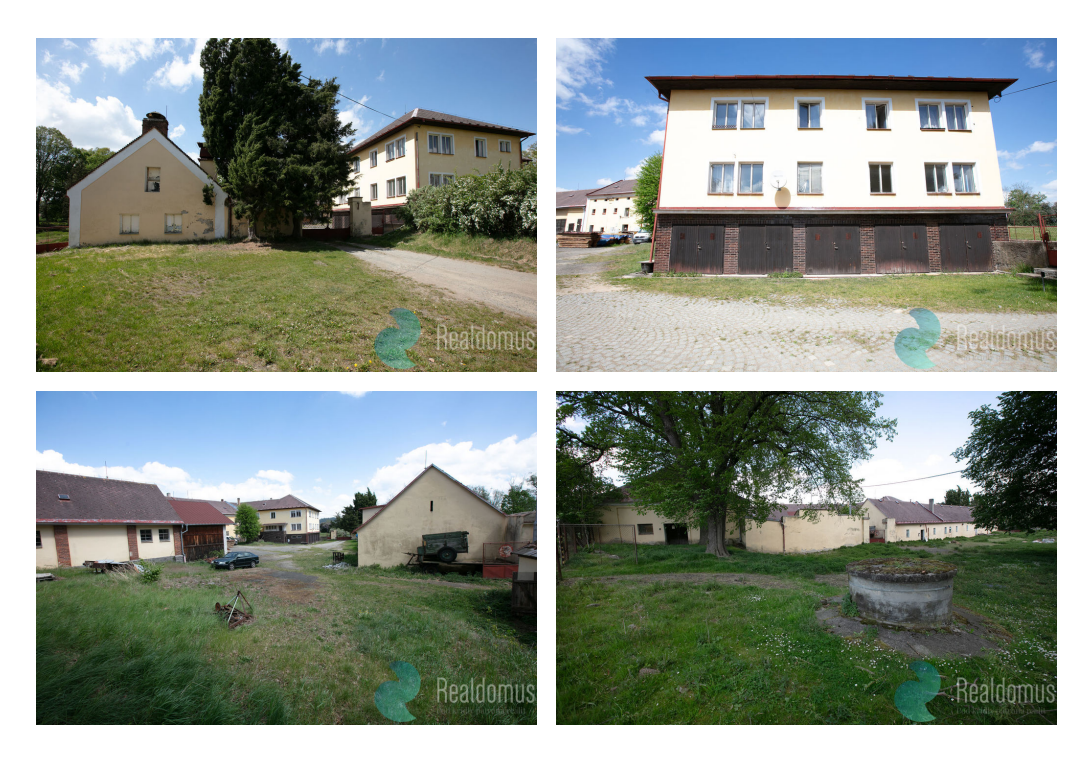

**16 690 000 Kč** za nemovitost

cena k jednání

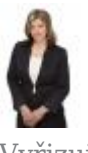

Vyřizuje **Veronika Pilařová, MBA Tel.:** 605 821 851 **GSM:** 602409872 **E-mail:** pilarova@realdomus.cz

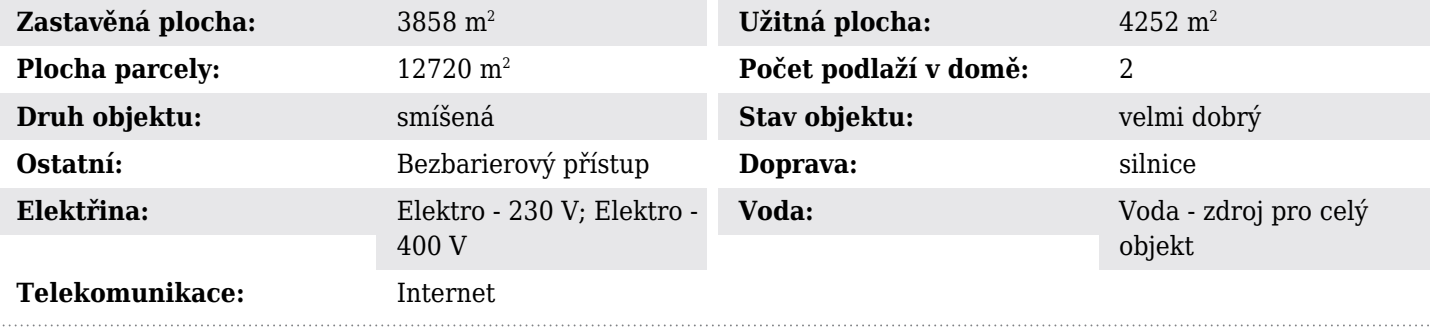

**POPIS NEMOVITOSTI:** Realdomus ve výhradním zastoupení zprostředkuje prodej zemědělské usedlosti u Sedlčan. Uzavřený dvůr tvoří bytový dům, je to třípodlažní objekt, částečně podsklepený s 5ti garážemi a dvěma byty v patře 70 m2 a 100m2. V přízemí se nacházejí kanceláře 240 m2,, které lze užívat jako byt.

Druhá víceúčelová budova je dvoupodlažní. V přízemí budovy se nachází bývalá laboratoř, v patře budovy jsou dvě bytové jednotky 70 m2 a 120 m2.

Veškeré objekty jsou napojeny na vodovod zásobovaný z vlastní velkoobjemové studny. Byty jsou v současné době pronajímány.

Z dalších objektů v areálu je zděný vícepodlažní špýchar se sedlovým vázaným krovem. Navazuje zděná dílna pro auta a velká zděná stodola v severní části dvora.

V průčelí dvora se nachází prostorný objekt dříve pro chov prasat, rekonstruovaný v roce 1970 s velkým půdním prostorem a karanténní místností. Elektrorozvodna slouží jako sklad 16m2. Další velká budova, sloužila k chovu prasat s velkou půdou. Nechybí i zděné chlívky vedle objektu. Stavby jsou udržované a suché.

K usedlosti náleží velká zahrada a další travnatý prostor se vzrostlými stromy.

Libíň je část města Sedlčany v okrese Příbram. Nachází se asi 3,5 km na jih od Sedlčan.

Nutno vidět, v případě zájmu, kontaktujte makléřku.